## **Demandes**

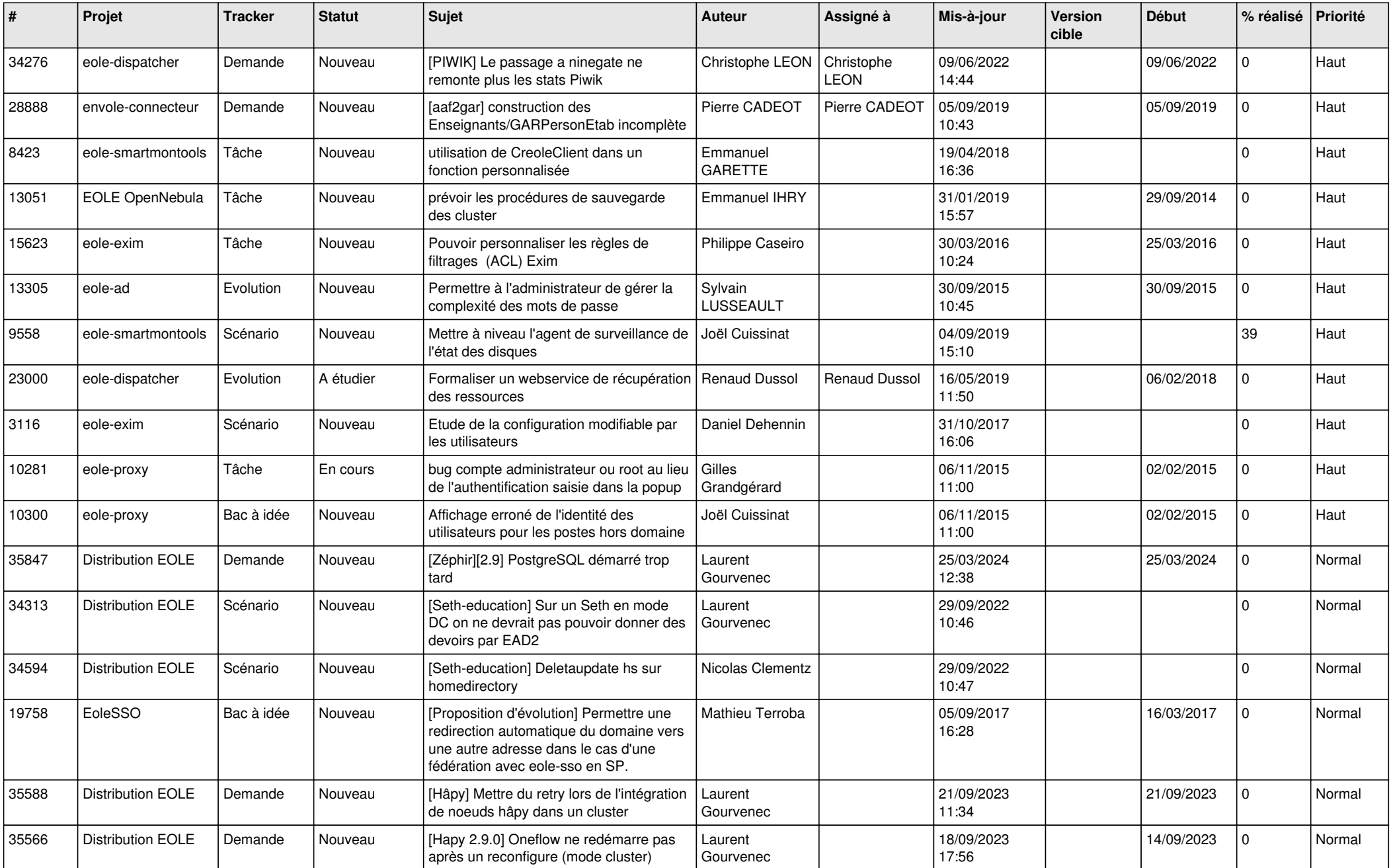

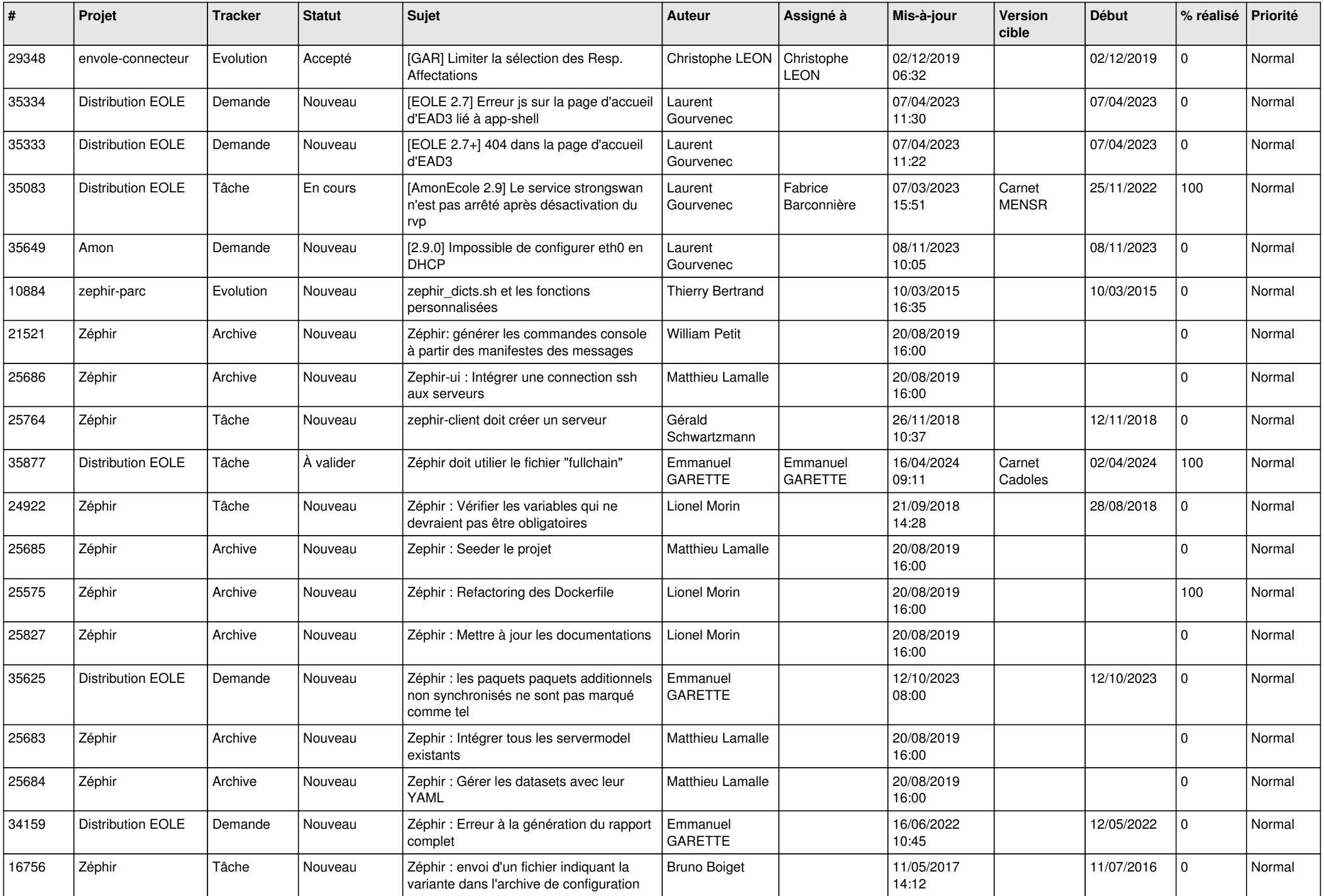

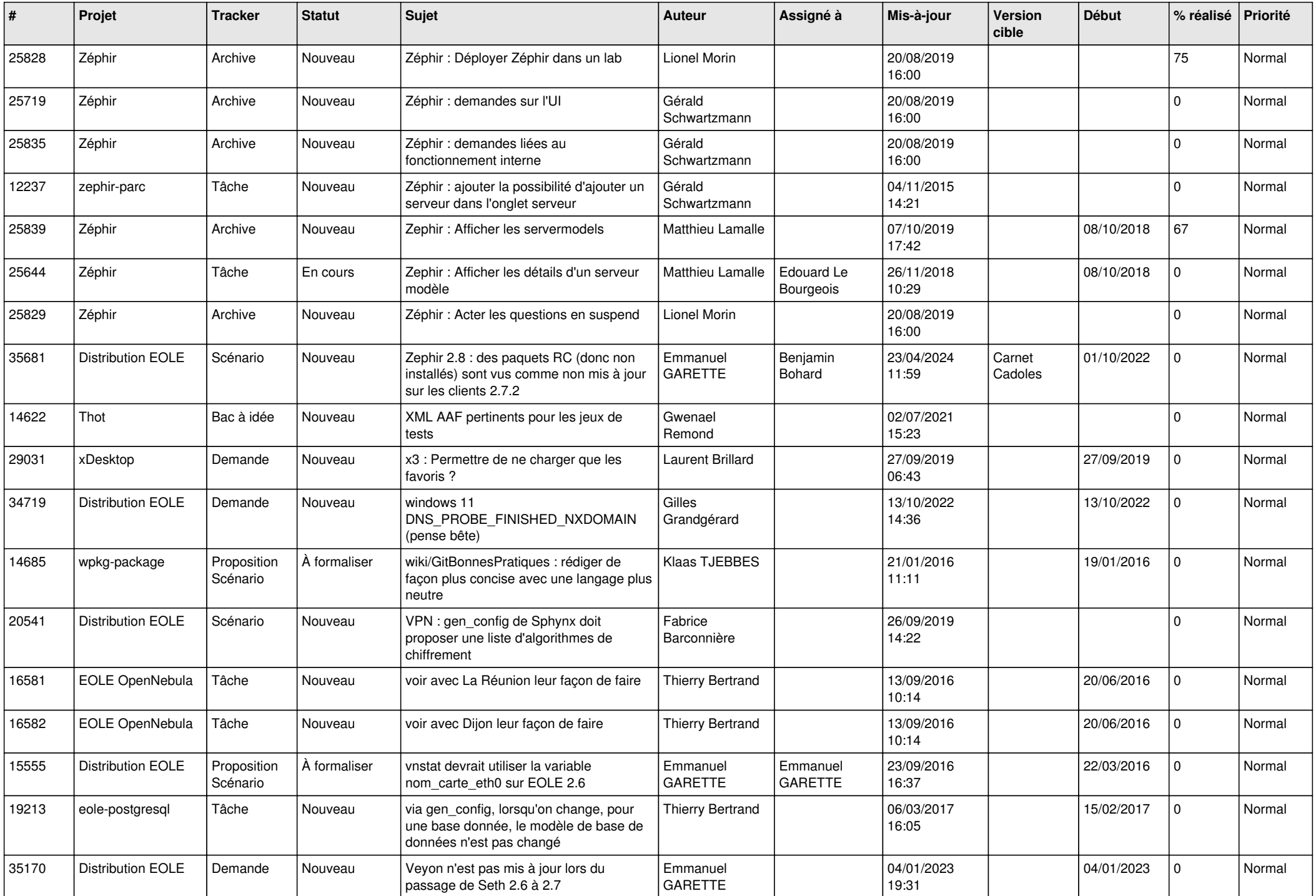

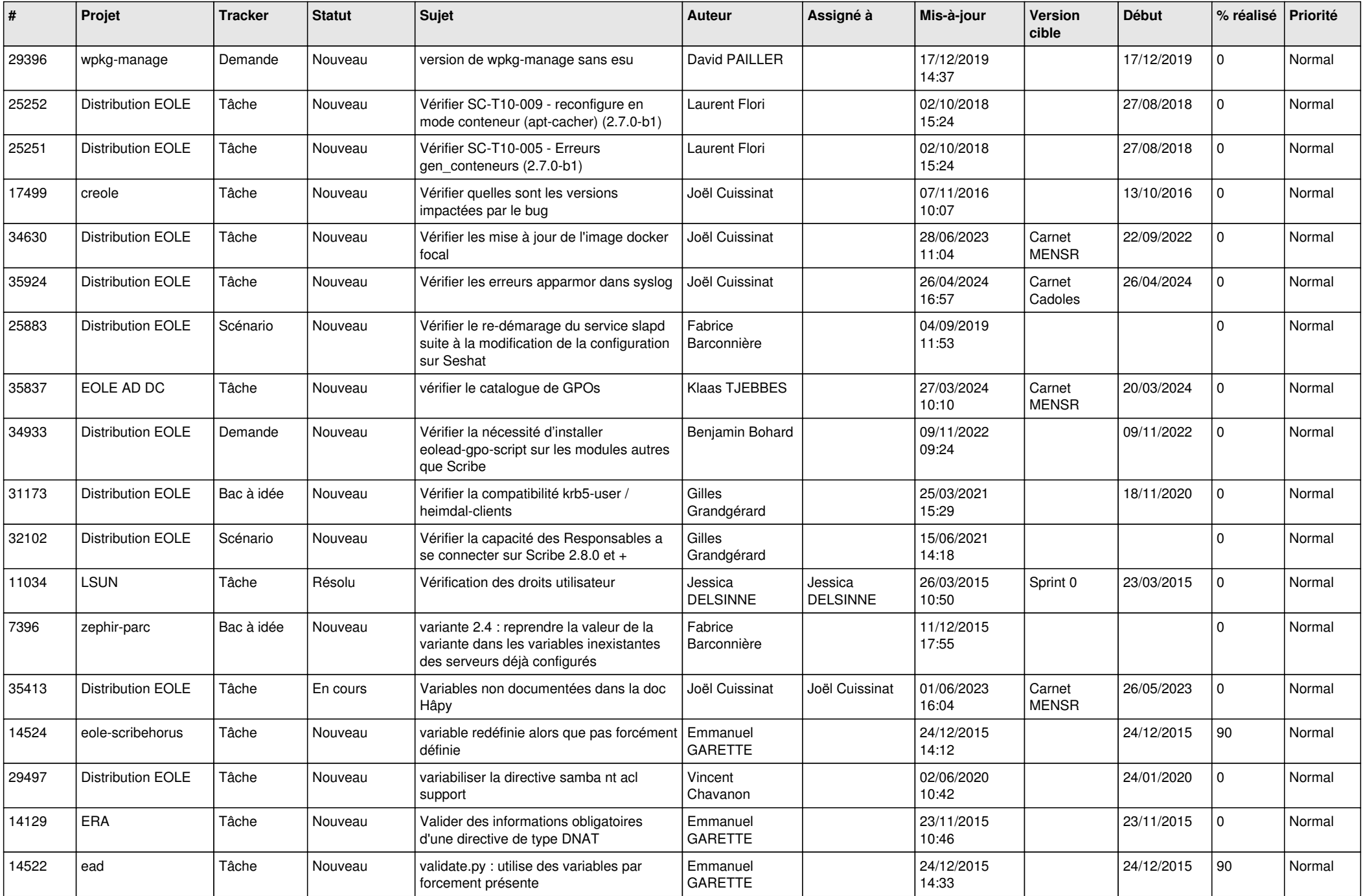

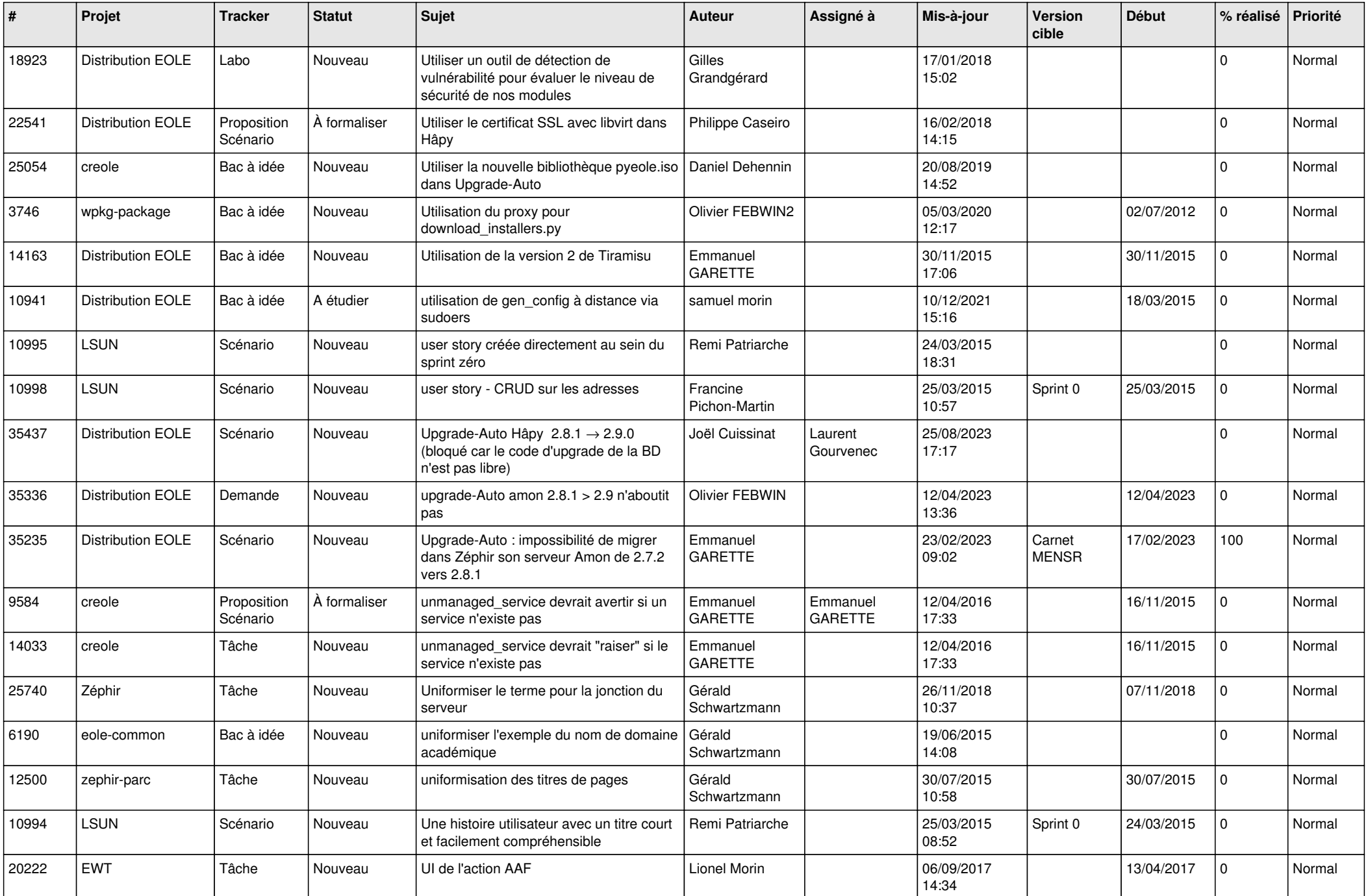

![](_page_5_Picture_615.jpeg)

![](_page_6_Picture_598.jpeg)

![](_page_7_Picture_610.jpeg)

![](_page_8_Picture_557.jpeg)

![](_page_9_Picture_554.jpeg)

![](_page_10_Picture_583.jpeg)

![](_page_11_Picture_590.jpeg)

![](_page_12_Picture_639.jpeg)

![](_page_13_Picture_582.jpeg)

![](_page_14_Picture_591.jpeg)

![](_page_15_Picture_588.jpeg)

![](_page_16_Picture_567.jpeg)

![](_page_17_Picture_585.jpeg)

![](_page_18_Picture_552.jpeg)

![](_page_19_Picture_602.jpeg)

![](_page_20_Picture_586.jpeg)

![](_page_21_Picture_665.jpeg)

![](_page_22_Picture_579.jpeg)

![](_page_23_Picture_579.jpeg)

![](_page_24_Picture_585.jpeg)

![](_page_25_Picture_621.jpeg)

![](_page_26_Picture_563.jpeg)

![](_page_27_Picture_426.jpeg)

**...**